# МИНОБРНАУКИ РОССИИ

Федеральное государственное бюджетное образовательное учреждение

высшего образования

# **«САРАТОВСКИЙ НАЦИОНАЛЬНЫЙ ИССЛЕДОВАТЕЛЬСКИЙ ГОСУДАРСТВЕННЫЙ УНИВЕРСИТЕТ ИМЕНИ Н. Г. ЧЕРНЫШЕВСКОГО»**

Кафедра математической кибернетики и компьютерных наук

# **РАЗРАБОТКА СЕРВЕРНОЙ ЧАСТИ ВЕБ-ПРИЛОЖЕНИЯ И ЕГО ИНТЕГРАЦИЯ С** OAUTH2 **НА ЯЗЫКЕ** JAVA **С ИСПОЛЬЗОВАНИЕМ** SPRING FRAMEWORK

# АВТОРЕФЕРАТ БАКАЛАВРСКОЙ РАБОТЫ

Студентки 4 курса 451 группы направления 09.03.04 — Программная инженерия факультета КНиИТ Бебешко Алёны Викторовны

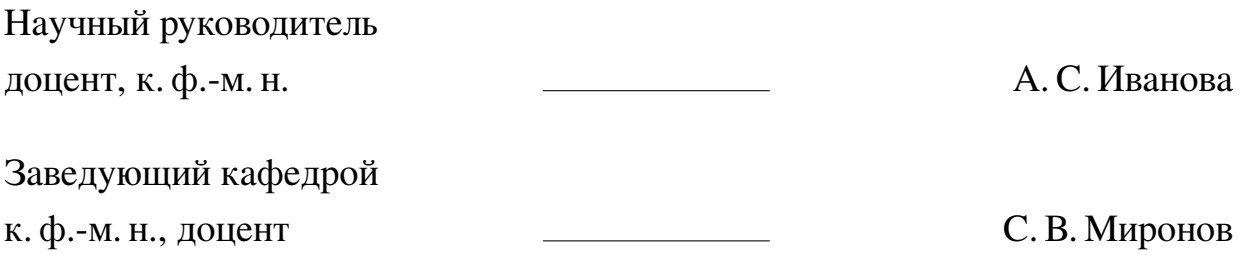

#### **ВВЕДЕНИЕ**

В настоящее время, когда растет количество крупных многопользовательских сервисов, у заказчиков программных продуктов возникает потребность в надежном и проверенном решении вопроса о том, как обеспечить безопасность данных пользователей. В том числе на этапе авторизации. Одним из возможных решений может выступать использование Google oAuth2 авторизационного протокола.

В теоретической части данной работы описываются принципы работы протокола, а так же jwt-токенов, использующихся в oAuth2 для передачи информации, их преимущества и недостатки с точки зрения разработки и использования. В практической части данной работы описывается процесс реализации API веб-приложения, подробно рассматривается реализация интеграции этого приложения с oAuth2 и проводится сравнение данного метода авторизации с альтернативным.

Актуальность работы может быть обусловлена с одной стороны возрастанием популярности oAuth2 протокола, и с другой стороны недостаточной, на мой взгляд, изученностью его уязвимостей и недостатков.

Таким образом, целью настоящей работы является проектирование и разработка серверной части виртуального интернет-магазина и интеграция приложения с Google oAuth2 протоколом.

Поставленная цель определила следующие задачи:

- исследовать Принципы работы авторизационного протокола Google  $o\text{Aut}h2$ ;
- разработать restful API виртуального магазина;
- использовать Google oAuth2 протокол для авторизации пользователей;
- описать практические преимущества и недостатки использования oAuth2 для авторизации пользователей.

В ходе работы использовались следующие программные средства и технологии. Со стороны сервера — язык Java, фреймворк Spring. Со стороны клиента — язык JavaScript, фреймворк ReactJS. Для хранения данных — PostgreSQL. Для развертывания базы данных — Docker. Для тестирования разработанного функционала — Postgres. И в ходе интеграции с  $\alpha$ Auth2 — Google Cloud Platform.

#### 1 Теоретические основы

Спецификация oAuth2 определяет протокол делегирования, который предоставляет клиентам безопасный доступ к ресурсам пользователя на сервисепровайдере. Такой подход избавляет пользователя от необходимости вводить пароль за пределами сервиса-провайдера: весь процесс сводится к нажатию кнопки «Согласен предоставить доступ к ..». Идея в том, что имея один хорошо защищенный аккаунт, пользователь может использовать его для аутентификации на других сервисах, не раскрывая при этом своего пароля. [1], [5], [6], [7]

Общая схема выполнения oauth2 authentication flow может быть описана следующим образом.

- 1. Клиент запрашивает авторизацию у владельца ресурса;
- 2. Клиент получает грант авторизации;
- 3. Клиент запрашивает токен доступа путем аутентификации с помощью сервера авторизации и предоставление гранта авторизации;
- 4. Сервер авторизации аутентифицирует клиента, проверяя грант авторизации и, если он действителен, выдает токен доступа (access token) и рефреш токен (refresh token);
- 5. Клиент запрашивает защищенный ресурс у провайдера и аутентифицируется, представляя токен доступа;
- 6. Провайдер проверяет токен доступа и, если он действителен, обслуживает запрос.

Дальше клиент общается с провайдером данных, пока у access токена не кончится срок годности. Затем, чтобы получить доступ к данным провайдера снова, клиенту нужно воспользоваться refresh токеном и отправить запрос на генерацию новых refresh token и access token.

# 2 Имплементация функционала

# 2.1 Реализация  $o\text{Aut}h2$  flow

В ходе реализации oAuth2-авторизации с использованием jwt-токена был разработан ряд классов, отвечающих за данный функционал. Кратко разберем их методы и значения.

oAuth2 client настройка

Алгоритм создания и настройки проекта в Google Cloud Consol

- 1. Для начала создадим новый проект в Google Cloud Consol и создадим Client ID для веб-приложения;
- 2. После этого справа можно будет увидеть Client ID и Client Secret. Эти значения нужно будет прописать в properties-приложения;
- 3. В раздел Authorized Redirect URIs добавим адреса страниц, на которые будут происходить перенаправления в ходе аутентификации;
- 4. Выберем необходимые Scopes и определим таким образом, какие именно данные о гугл-аккаунте пользователя может получить наше приложение. COOTBETCTBVЮЩИЕ Client ID в дальнейшем укажем в запросе к Google API;
- 5. Добавим ограниченный круг тестовых пользователей, которые смогут aутентифицироваться через Google, пока приложение не функционирует в production-среде.

**Класс** SecurityConfig. Здесь мы добавляем corsFilter, говорим

Spring Security, что не нужно использовать сессии (так как мы собираемся использовать cookies с токенами), задаем базовый uri для запросов на аутентификацию и uri, по которому будут обращаться успешно авторизованные запросы.

 $\mathcal{C}$ помошью аннотации **@Bean** МЫ инжектим класс HttpCookieOAuth2AuthorizationRequestRepository — репозиторий, который будет использоваться для хранения авторизованных запросов. И аналогичным образом инжектим TokenAuthenticationFilter — фильтр, который будет отвечать за получение jwt из хедеров каждого запроса к серверу и за дальнейшую логику по его обработке. Про этот и другие способы инжекта бинов можно прочитать в источнике [8]

**Класс** AppConfig. Это класс, в котором мы определяем secretKey, на основе которого будет шифровать токены, token Expiration Msec — время, через которое просрочится токен и authorized Redirect Uris — uri, на которой пользователь будет перенаправляться после успешной авторизации. Задание обозначенных значений происходит в файле application.properties.

**Класс** WebMvcConfig. В нем глобально включаем CORS. (Подробнее c ними можно ознакомиться здесь [9])

 $\alpha$ .allowedMethods() разрешает принимать на сервер запросы определенных типов.

 $\text{1}$ .allowed Headers("\*") разрешает использовать во входящих запросах любые заголовки.

 $\alpha$ .allowCredentials(true) определяет, должен ли браузер отправлять учетные данные (например cookie) вместе с междоменными запросами в аннотрованную конечную точку. То есть веб-сайт в другом домене может отправить учетные данные пользователя, выполнившего вход в приложение, от имени пользователя без ведома пользователя.

**Класс** TokenAuthenticationFilter**.** Этот класс является нашим собственным пользовательским фильтром. Причем это будет такой фильтр, который будет выполняться до выполнения сервлета и только один раз. Даже в случае если в цепочке фильтров этот фильтр вызовется дважды. Подробнее о принципах работы фильтров можно прочитать в источниках  $[10]$ ,  $[11]$ ,  $[12]$ .

В этом классе мы переопределяем метод doFilterInternal. Он будет вызываться при обращении по адресу, где слушает сервер при каждом входе в систему. Сначала мы получаем jwt-токен из HttpSrvletRequest и получаем из этого токена userId с помощью функции getUserIdFrpmToken.

Затем с помощью userService.loadUserById(userId) смотрим, есть ли уже в базе пользователь c таким id. Если есть, то с помощью UserPrincipal.create получаем из базы данных информацию о пользователе (id, email, authorities). Если же пользователя с таким id нет, то loadUserById кидает Exception.

Если userService.loadUserById вернула данные о пользователе, то создаем объект класса Authentiction (вернее его подкласса UsernamePasswordAuthenticationToken) с использованием полученных UserDetails.

Объект класса Authentication представляет пользователя с точки зрения Spring Security. То есть, создавая новый объект класса Authentication, мы создаем нового пользователя в Spring Security.

Созданный объект добавляем в Security Context, который как раз и предназначен для хранения объектов Authentication. Затем вызываем filterChain.doFilter, который вызывает переход к выполнению следующего фильтра в цепочке или к сервлету, если больше фильтров в цепочке нет.

**Класс** TokenProvider**.**

Здесь реализован метод getUserIdFromToken, в котором мы из jwt получаем claims, то есть части информации зашифрованной в токене. Кроме того в это классе определены методы createToken и validateToken для создания и валидации токенов.

В ходе валидации токена обрабатываются и логгируются все возможные случаи, при которых полученный токен может быть некорректным.

**Класс** CustomOAuth2UserService**.**

В классе CustomOAuth2UserService функция loadUser загружает информацию о пользователе из запроса к endpoint и возвращает processOauth2User от двух аргументов.

processOauth2User из запроса к endpoint получает идентификатор регистрации, из информации о юзере получает его атрибуты (атрибуты токена) и эти значения передает в функцию getOAuth2UserInfo, которая возвращает сущность, из которой можно получить id, name и email для сохранения в базу. После этого в зависимости от наличия пользователя в базе происходит или save нового пользователя в базу или update уже существующего.

**Класс** HttpCookieOAuth2AuthorizationRequestRepository**.** Данный класс имплементирует

AuthorizationRequestRepository<OAuth2AuthorizationRequest>, который является cookie-based репозиторием для хранения аутентентификационных запросов. Данный класс использует класс CookieUtils — класс для получения, добавления, удаления, а также сериализации и десериализации cookie.

Метод getCookie считывает cookie используя класс HttpServletRequest. В материале [13] представлены этот и другие способы получения cookie. Метод getCookie извлекает cookie из запроса, проверяя его на null на нулевую длину. В классе HttpCookieOAuth2AuthorizationRequestRepository вызывается методом loadAuthorizationRequest.

addCookie принимает ответ, который сервер собирается отослать клиенту, а также имя cookie, её значение и время, в течении которого будет храниться cookie. В addCookie мы делаем следующее:

- 1. Создаем новую cookie;
- 2. Задаем то, какие страницы смогут её видеть. В нашем случае это все страницы, являющиеся поддиректориями директории "\";
- 3. задаем set $H$ ttt $Only$ (true), чтобы наша cookie оставалась невидимой для js-скриптов;
- 4. Задаем время, через которое cookie просрочится;
- 5. Добавляем cookie к ответу.

addCookie **используется методом** saveAuthorizationRequest.

Процедура удаления cookie производится через изменение аналогичных параметров.

Процедура serialize кодирует cookie с помощью Base64, процедура deserialize декодирует их.

Теперь перейдем к методам класса.

HttpCookieOAuth2AuthorizationRequestRepository используется для хранения authorization requests в cookies в течении некоторого времени после входа пользователя. Это нужно для того, чтобы не проводить выдачу токена повторно при каждом запросе. С помощью класса

HttpCookieOAuth2AuthorizationRequestRepository мы говорим спрингу, что OAuth2 flow уже был выполнен для этого пользователя и результат находится в cookie.

В используемом нами пакете spring-boot-starter-oauth2-client есть свой HttpSessionOAuth2AuthorizationRequestRepository для сохранения authorization requests, наше приложение stateless. Следовательно не будут использоваться сессии и сессионные cookies. Поэтому мы описываем свой класс для работы с cookies. Прочитать о работе с сессия и о разнице между stateless и statefull приложениями возможно в источниках [14], [15], [16].

Процедура loadAuthorizationRequest возвращает набор десериализованных cookies.

Если authorizationRequest  $==$  null, то удаляем наши cookies, если — нет, то добавляем в responce сериализованный authorizationRequest и redirectUriAfterLogin и задаем время действия cookies 3 минуты. redirectUriAfterLogin получаем их request.

В классе HttpCookieOAuth2AuthorizationRequestRepository есть также процедура removeAuthorizationRequest, которая воспроизводит дефолтный метод, описанный в имплементируемом интерфейсе, и процедура

removeAuthorizationRequestCookies, которая опустошает cookies.

Класс OAuth2AuthenticationSuccessHandler.

Внутри класса определен метод isAuthorizedRedirectUri, который проверяет, совпадает ли redirectUri из cookies запроса с одним из значений списка is Authorized Redirect Uris, значения которого заданы в конфигах приложения.

В процедуре determineTargetUrl мы получаем redirectUri из cookies и с помощью isAuthorizedRedirectUri. Присваиваем переменной targetUri значение redirectUri, если оно корректно извлекается из Optional, а если нет, то присваиваем ему defaultTargetUri (то есть "/"). Таким образом в случае если нам поступит запрос без валидного redirectUri в cookie или такого cookie вообще не будет, то пользователь будет перенаправлен в корень сайта. В переменную token кладем jwt-токен, который создаем на основе данных из authentication.

Merog on Authentication Success сработает сразу после успешной авторизации. Он отвечает за формирование uri с использованием двух описанных выше функций, на который пользователь будет перенаправлен, и за редирект пользователя.

**Класс** OAuth2AuthenticationFailureHandler.

OAuth2AuthenticationFailureHandler Класс содержит метод on Authentication Failure

Здесь все происходит так же как и в onAuthenticationSuccess. Разница только в том, что вместо переменной token в targetUri добавляетя переменная еггог, содержащая сообщение об ошибке.

Код реализованной функциональности приведен в приложении Г

### 2.2 Конфигурация и подключение базы данных

Вместо локальной базы данных будем использовать образ PostgreSQL, который поднимем в контейнере докера. В ходе разработки учебного тренировочного сервиса данное решение может казаться излишне сложным с точки зрения настройки и подключения, однако навык работы докер-контейнерами и иными инструментами devops разработчика чрезвычайно важен на продакциипроекте.

Создадим файл dockerCompose. vml где пропишем конфигурацию будущего контейнера, в которой будем делать следующее. Здесь мы подтягиваем из Docker Hub образы PostgreSQL и PgAdmin. Первое — база данных, второе —

сервис предоставляющий интерфейс и средства манипуляции этими данными. Все логины и пароли, используемые в коде являются тестовыми и не являются конфиденциальной информацией.

### Выполняя команлы:

- docker login
- docker -t build -t store-api-new
- docker compose up
	- Таким образом мы:
- логинимся на Docker Hub
- собираем докер-файл и скачиваем нужные образы
- поднимаем сервисы на указанных в коде портах

 $\Phi$ айл application при этом заполняем так, чтобы password, username и порт и домен в url обязательно совпадали с данными из dockerCompose.

Далее остается только залогиниться в PdAdmin.

### 2.3 Реализация АРІ

В ходе проектирования и разработки АРІ были созданы следующие сущности

- User: информация о пользователях;
- Product: доступные для покупки товары;
- Order: заказы пользователей;
- Cart: хранится в сессии пользователя.

Тестирование проводилось с помощью Postman с опорой на методы из источника [17]. Краткий обзор API представлен на рисунке 1.

<span id="page-9-0"></span>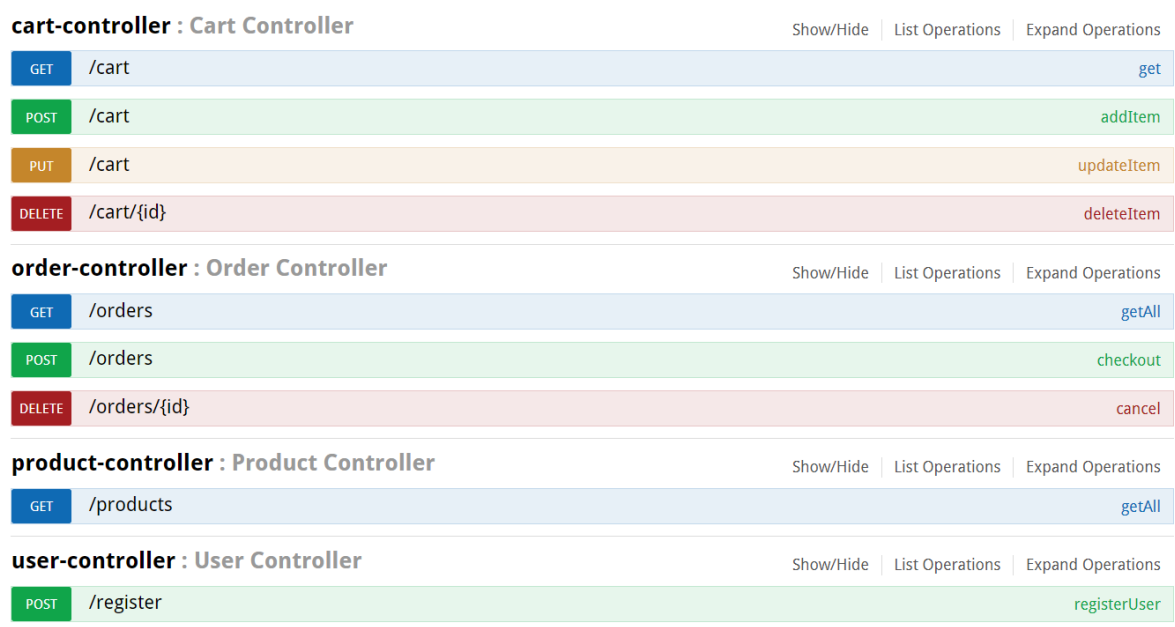

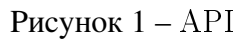

API было разработано в соответствии с RESTful принципами. Это архитектурные принципы, подразумевающие согласно источникам [18], [19] следующее:

- **—** Клиент-серверная архитектура;
- **—** Связь сервера и клиента без сохранения состояния;
- **—** Единый интерфейс для доступа к ресурсам и управления ими;
- **—** Ориентированность на ресурсы;
- **—** Поддержка операций без сохранения состояния;
- **—** Кэшируемость ответов.

#### **2.4 Реализация кастомной аутентификации**

Для сравнения с oAuth2 была реализована кастомная аутентификация средствами Spring Security с использованием источников [20] и [21].

Рассмотрим и разберем типичный сценарий авторизации пользователя в системе средствами Spring Security. Он схематично представлен на рисунке [2.](#page-10-0)

#### **Typical authentication flow**

<span id="page-10-0"></span>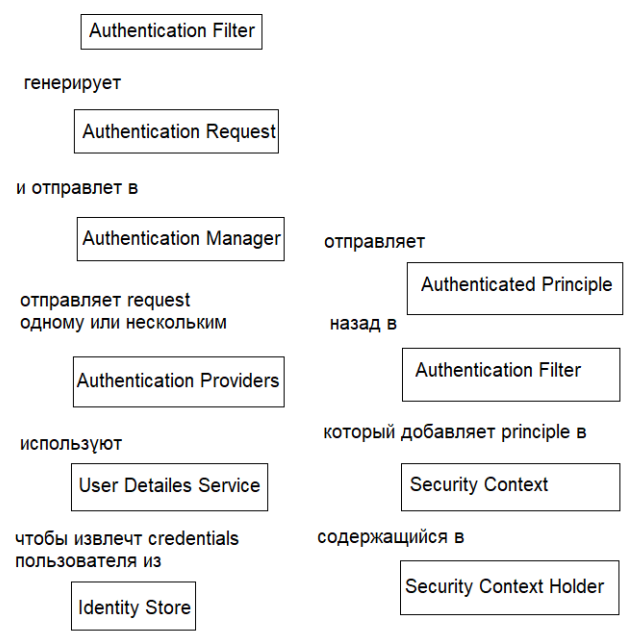

Рисунок 2 - Типичный сценарий авторизации

Чтобы использовать определенный тип аутентификации Spring Security, соответствующий AuthenticationFilter (Например, настроить надо BasicAuthenticationFilter, OpenIDAuthenticationFilter и так далее). В нашем случае будем использовать UsernamePasswordAuthenticationFilter. В зависимости от типа AuthenticationFilter будут формироваться разные ТИПЫ AuthenticationRequestToken внутри AuthenticationRequest. Можно написать свой собственный фильтр и внедрить его Spring Security Filter Chain. A ecли, например, необходимо авторизовывать админа и обычного пользователя разным образом, то можно создать два кастомных фильтра и разграничить их области действия, прописав в методе matches соответствующие URL.

Есть Authentication Provider. также разные Например, OpenIDAuthenticationProvider, DaoAuthenticationProvider. В нашем случае используем DaoAuthentication Provider.

Пля UserDetailsService также есть имплементации такие как InMemoryUserDetailsManager, LdbcUserDetailsManager и так далее. Однако чаще прописывается собственный переопределенный сервис.

Важно отметить, что Security Context Holder не является thread-local, a значит Authentication Principle доступны только в текущем потоке.

SecurityContextPersistentFilter срабатываем первым из всей цепочки. Он пытается извлечь SecurityContext из SecurityContextRepository. Если пользователь уже авторизован, то извлечение SecurityContext, проходит успешно. А из контекста извлекается уже AuthenticationPrinciple. Если пользователь не авторизован, то в SecurityContextHolder добавится пустой SecurityContext. Затем в ходе работы фильтров  $\bf{B}$ SecurityContext ДРУГИХ лобавляется AuthenticationPrinciple с данными о пользователе. Этот механизм позволяет пользователю не входить в систему повторно до тех пор, пока сессия не закончится или он не сделает log out.

Для реализации аутентификации переопределим ряд классов.

- Во-первых, добавим наш кастомный Authentication Filter в очередь фильтров спринга. Код приведен в приложении А;
- Затем переопределим UserDetailsService, где пропишем логику работы c IdentityStore, в качестве которого будет выступать база данных. Код приведен в приложении Б;
- И переопределим UserPrincipal, чтобы хранить там дополнительную информацию. Код приведен в приложении В.

### 2.5 Выводы об эффективности технического решения

Было реализовано два различных метода аутентификации для одного и то же веб-приложения. Наблюдения сделанные в ходе реализации и тестирования обоих методов позволяют выделить следующие преимущества и недостатки протокола oAuth2.

Преимущества oAuth2 состоят в следующем.

- 1. Повышенная безопасность. oAuth2 позволяет пользователям предоставлять доступ к своим ресурсам mintinlinejavaGoogle, не передавая свои фактические учетные данные сторонним приложениям;
- 2. Ограниченный доступ. Приложение получает доступ только к ресурсам, явно разрешенным пользователем, что снижает риск несанкционированного раскрытия данных;
- 3. Согласие пользователя. oAuth2 требует явного согласия пользователя перед предоставлением доступа к его ресурсам;
- 4. Интеграция с API Google.
	- С другой стороны oAuth2 имеет некоторые недостатки.
- 1. Сложность имплементации;
- 2. Многоэтапное взаимодействие с пользователем;
- 3. Зависимость от сторонних поставщиков;
- 4. Ограниченная настройка;
- 5. Необходимость доверия к сторонним приложениям.

Таким образом, важно отметить, что, хотя oAuth2 отвечает многим общим требованиям, он может быть не оптимальным решением для каждого сценария. При определении того, является ли oAuth2 наиболее подходящим протоколом аутентификации и авторизации для конкретного приложения, следует учитывать такие факторы, как уровень контроля, сложность и совместимость с существующими системами.

Код реализованной функциональности приведен в приложении Г

# **ЗАКЛЮЧЕНИЕ**

В настоящей работе cпроектирована и разработана серверная часть виртуального интернет-магазина и выполнена его интеграция с Google oAuth2 протоколом.

- Поставленная цель определила следующие задачи:
- **—** исследованы принципы работы авторизационным протоколом Google oAuth2;
- **—** разработана restful API виртуального магазина;
- **—** успешно использован Google oAuth2 протокол для авторизации пользователей;
- **—** на практике выявлены и описаны преимущества и недостатки использования oAuth2 для авторизации пользователей.